# **Bringing OOP Best Practices to the World of Functional Programming**

Elana Hashman Computer Science Club – Fall 2016

```
$ whoami
ehashman
$ ldapsearch -x uid=ehashman
# extended LDIF
#
# LDAPv3
# base <dc=csclub, dc=uwaterloo, dc=ca> (default) with scope subtree
# filter: uid=ehashman
# requesting: ALL
# ehashman, People, csclub.uwaterloo.ca
dn: uid=ehashman,ou=People,dc=csclub,dc=uwaterloo,dc=ca
uid: ehashman
cn: Elana Hashman
loginShell: /bin/bash
uidNumber: 21685
gidNumber: 21685
homeDirectory: /users/ehashman
program: Alumni
term: f2010
...
term: w2018
objectClass: account
objectClass: member
objectClass: posixAccount
objectClass: shadowAccount
objectClass: top
```
### **DESIGN PATTERNS**

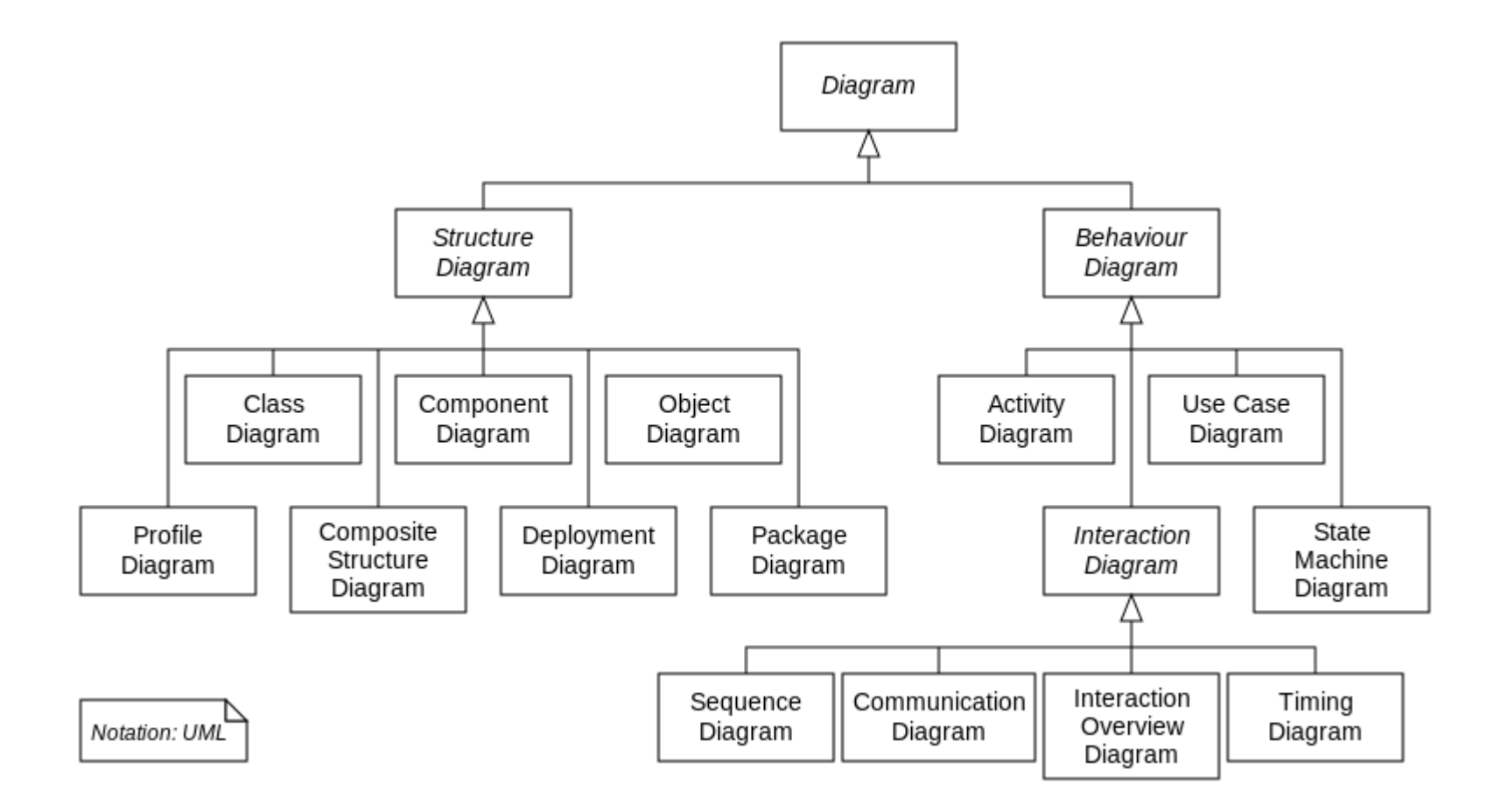

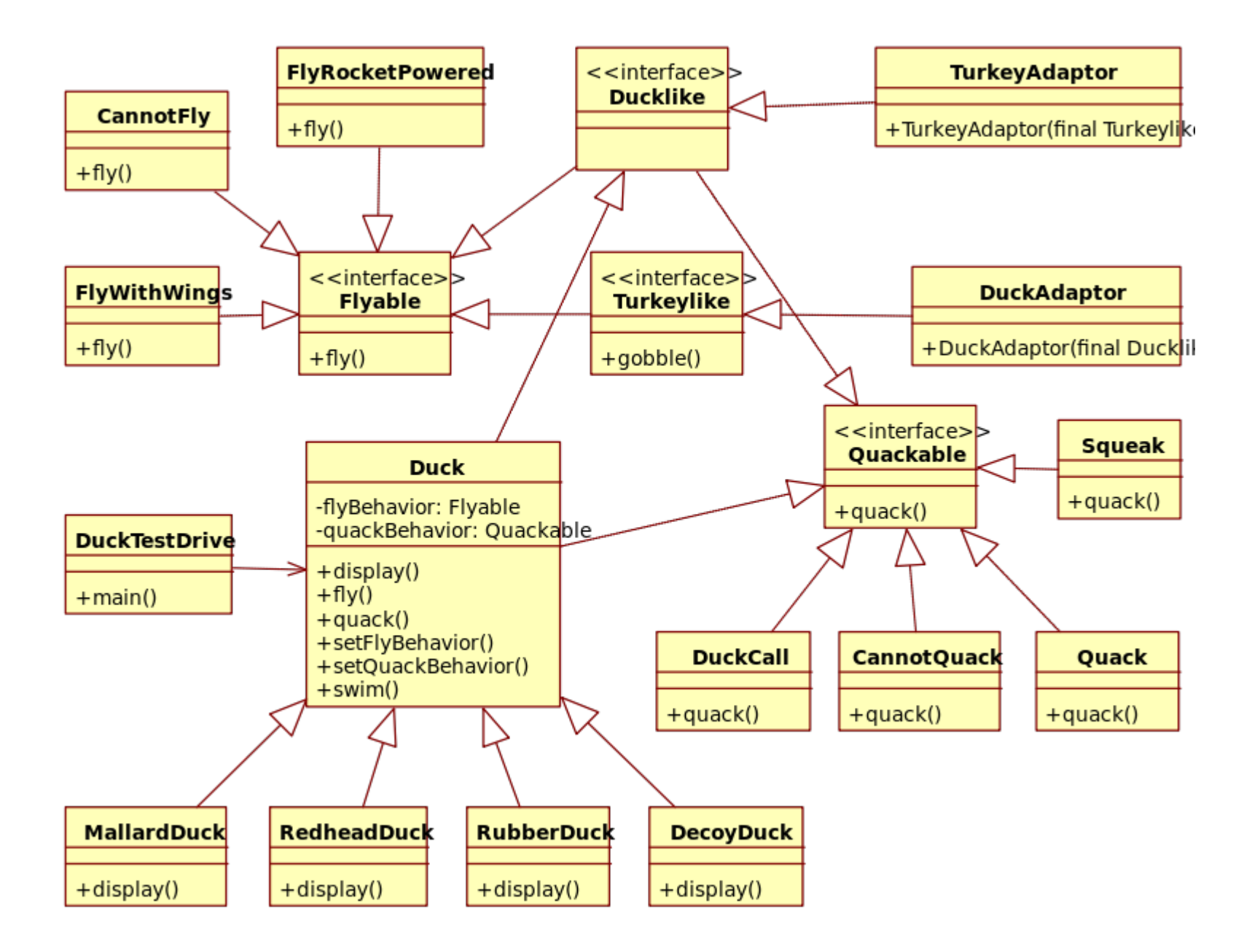

# Functional programming? Object-oriented programming?

# **Programming Paradigms**

- **What is Object-Oriented Programming (OOP)?**
	- Program logic is organized around *objects*, which store data as *properties* and algorithms for the data as *methods*
	- Objects are described by *classes*, which can inherit from one another
	- Common recipes/best practices are codified as *design patterns*
- Examples
	- $-$  C++, Java, C#, Python

# **Programming Paradigms**

- **What is Functional Programming (FP)?**
	- Logic is codified and evaluated as pure functions, avoiding the mutation of state
	- Commonly characterized by the use of *first-order functions*, which can be passed around as arguments, and *higher-order functions*, which take functions as arguments
- **Examples** 
	- Lisp (with various dialects, such as Racket), Haskell, OCaml, F#

### **The fateful interview**

### **"Programming Tropes"**

**…**

### **a.k.a. DESIGN PATTERNS**

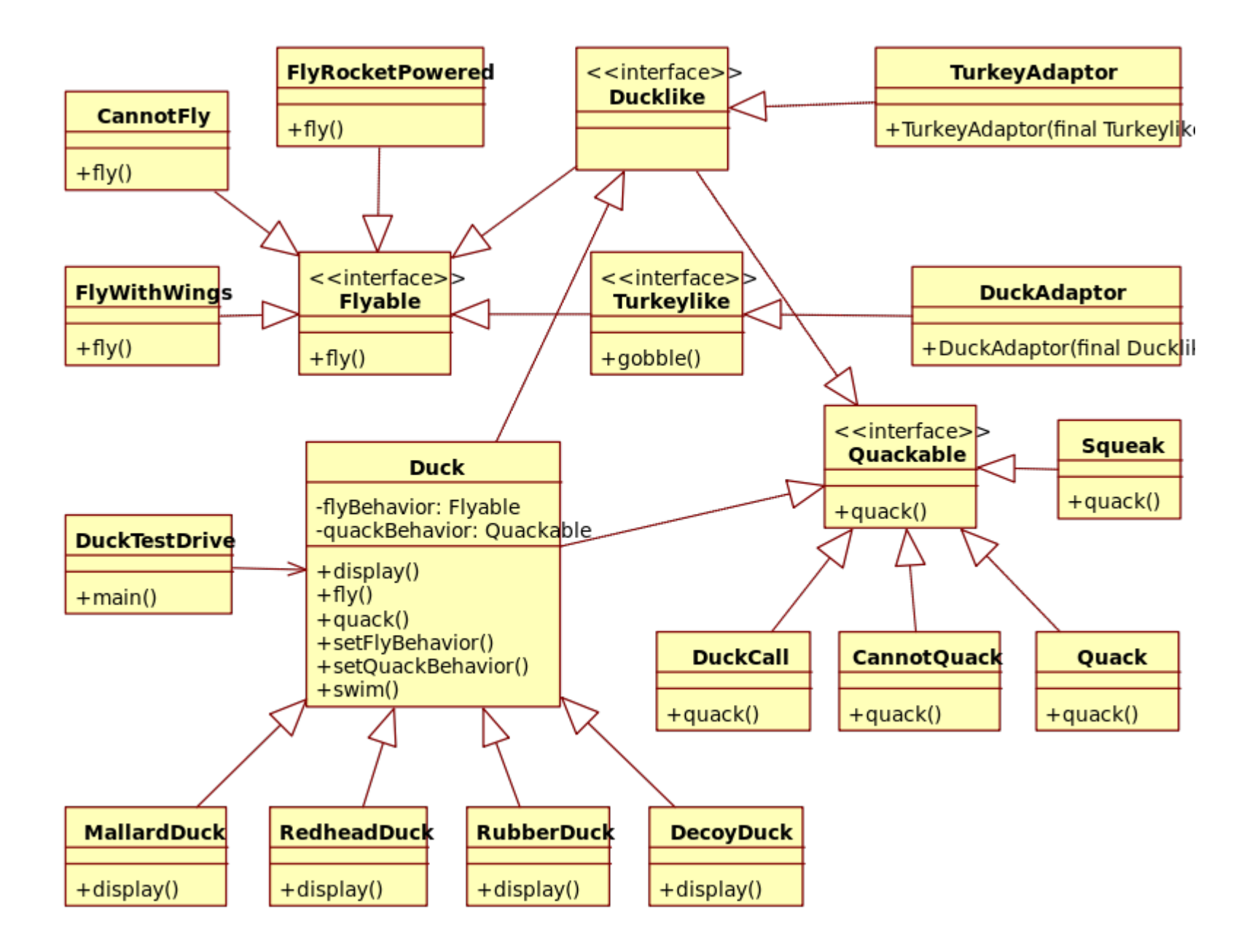

# What is "good code?"

# "I can't tell you what bad code looks like, but *I know it when I see it*." **- Anonymous Programmer**

# *Don't Repeat Yourself* (DRY) *Ya Ain't Gonna Need It* (YAGNI) *Keep It Simple, Senator* (KISS)

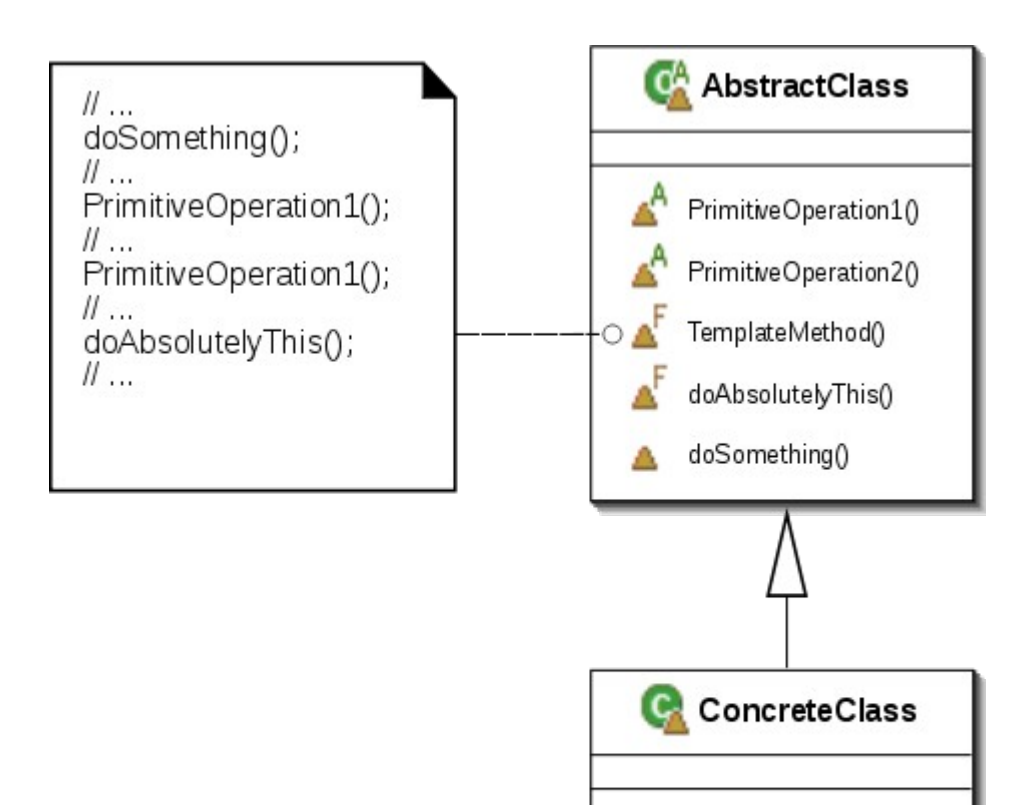

PrimitiveOperation10

PrimitiveOperation2()

doSomething()

(defn common-logic [data case-specific-logic] ...)

(defn data1-specific-logic [args] ...)

(defn data2-specific-logic [args] ...)

(for [[data fn] data-and-fns] (common-logic data fn))

**I.** Different programming paradigms are not as different as you might think.

**II.** Different programming paradigms *do* have different design philosophies.

# "It is better to have 100 functions operate on one data structure than 10 functions on 10 data structures." **- Alan J. Perlis**

# **III.** No paradigm is objectively "better," but each has advantages in certain situations.

A common critique of the "Gang of Four" 1995 *Design Patterns* book was that many of the patterns served as workarounds for language limitations of C++.

In 1996, Peter Norvig claims that 16 of the 23 patterns in the Gang of Four book are invisible or simplified in Lisp!

- Abstract Factory, Flyweight, Factory Method, State, Proxy, Chain of Responsibility → **first-class types**
- Command, Strategy, Template, Visitor → **first-class functions**
- Interpreter, Iterator → macros
- Mediator, Observer → **method combination**
- Builder → **multimethods**
- Façade → **modules**

Functional programming language features can **reduce the need** to use fully-implemented class-based design patterns.

# **Some Notable FP Language Features**

# **Immutability**

- **What is it?**
	- Data cannot change state after its creation
	- Functions cannot have "side effects"
- **Improves ability to reason about code**
- **Simplifies unit testing**
- Discourages the use of global mutable state, i.e. Singleton pattern

### **First-Class Functions**

#### **What are they?**

- Functions can be passed as arguments
- Lexical scoping allows for local bindings of values
- *Currying* gives us function Factories  $((fn [a] (fn [b] (does-stuff a b))) "yo")$  $\Rightarrow$  (fn [b] (does-stuff "yo" b)) ;; a := "yo"
- **Treating functions like we treat data gives us** programmable power over them

# **Macros and Pattern Matching**

#### **What are they?**

- Macros: we can write code to generate code
- Pattern Matching: match data according to patterns!
- Enables writing new grammar and evaluating it with ease, i.e. Interpreter pattern
- Brevity means devs can write more with less time, and the resulting code needs less maintenance
- Pattern match example...

# **Macros and Pattern Matching**

```
(defn message-origin
   [message]
   (match [message]
     [{:parsed {:metadata
                 {:customer-id-string _}}}] :type1
     [{:parsed {:id _
                 :type _
                 :critical _
                 :message _}}] :type2
     [{:parsed _}] :json
     :else :syslog))
```
## **Some Examples of Design Patterns**

# **The Façade and Adapter Patterns**

- **What are they?**
	- Hide an existing API by providing a new one on top

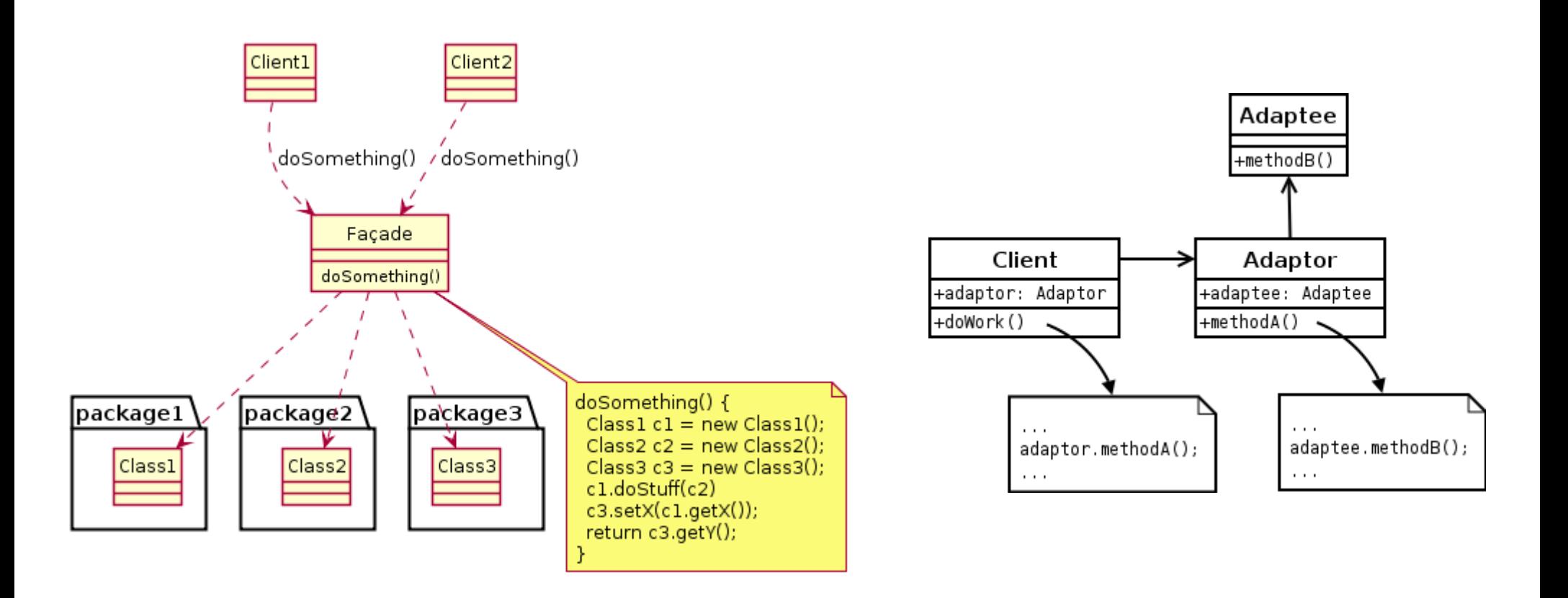

# **The Façade and Adapter Patterns**

#### **When to use them?**

- Provide a unified or simplified interface for other code
- *Technical debt wrangling:* standardize an interface so you can refactor the original code behind it

#### **When not to use them?**

– Too many layers of indirection from the original API can be fragile

#### **How to use them with FP?**

- Just like you would in the OOP world!
- Write modules with public functions instead of classes

```
(defn yucky-API
   [hot dog other-infos] ...)
(defn consumes-yucky-API []
   (yucky-API true true
             {:hot true
                :dog true
                :sundaes "???"}))
(defn nice-API
   "helpful docstring!"
   [other-infos]
```
 (let [{:keys [hot dog]} other-infos] (yucky-API hot dog other-infos)))

# **The Template Pattern**

#### **What is it?**

– Defines the majority of an algorithm in an operation, deferring some steps to subclasses

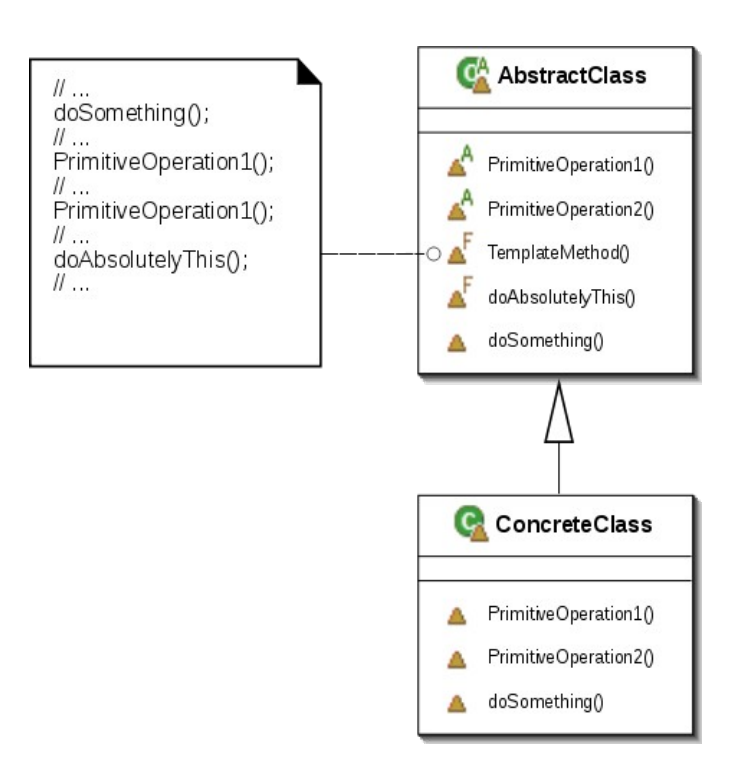

# **The Template Pattern**

#### **When to use it?**

- Nearly identical data and data operations
- Need to stub out a small amount of functionality

#### **When not to use it?**

- Use abstract base classes or similar very sparingly
- In OOP land: prefer composition over inheritance
- **How to use it with FP?** 
	- Pass in stub functions as arguments to common logic instead of implementing stubs on subclasses

(defn common-logic [data case-specific-logic] ...)

(defn data1-specific-logic [args] ...)

(defn data2-specific-logic [args] ...)

(for [[data fn] data-and-fns] (common-logic data fn))

# **The Strategy Pattern**

- **What is it?**
	- Conditionally switch algorithms in a given context

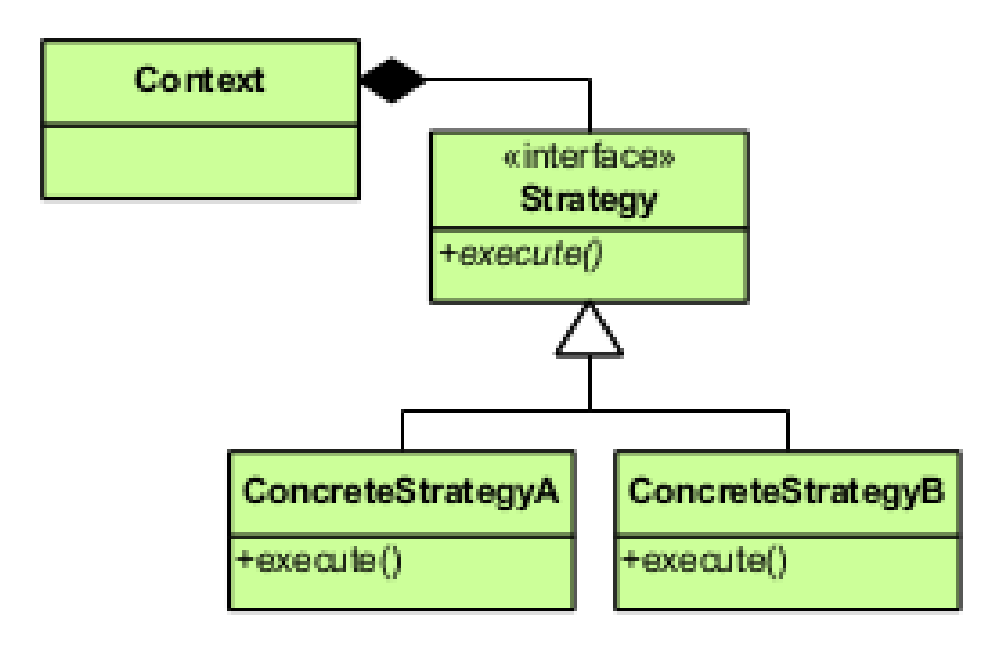

# **The Strategy Pattern**

#### **When to use it?**

- Encapsulates dispatching many variants of a similar algorithm
- Feature-flagged functionality
- **When not to use it?**
	- When strategies fundamentally differ (e.g. return type)
	- Adds complexity and code branching
- **How to use it with FP?** 
	- Pass in algorithm variants as first-order functions

(defn strategy1 [args] ...)

(defn strategy2 [args] ...)

(apply-strategy-a [strategy1 strategy2])

(apply-strategy-b (fn [cond] (if cond strategy1 strategy2))

# **Summary**

We covered some design patterns from all three categories!

#### **Creational**

- Factory
- Singleton

#### **Structural**

- Adapter
- Façade

#### **Behavioural**

- Interpreter
- Strategy
- Template

# **Conjecture:** You can use functional programming languages to write industry software.

### **Evidence:** My team!

~~join the party~~

\*\*THIS ADVICE PROVIDED WITH ABSOLUTELY NO WARRANTY\*\*

# **Thank you!**

#### Thanks to: Nik Black, Fatema Boxwala, Shane Wilton, Rackspace

*Talk links, references, and resources can be found at* <https://hashman.ca/osb-2016/>

# **Talk References**

 Erich Gamma, Richard Helm, Ralph Johnson, and John Vlissides, *Design Patterns: Elements of Reusable Object-Oriented Software* (1995)

– Referred to as the "Gang of Four"

**- Peter Norvig, "Design Patterns in Dynamic** Languages" (1996)

# **Image Licenses**

#### **Public Domain**

- Meta-UML Diagram
- Adapter Pattern UML Diagram
- Strategy Pattern UML Diagram
- **Creative Commons Share Alike 3.0 Unported License**
	- UML diagram of composition over inheritance
	- Template Method: UML Class Diagram
	- Facade Design Pattern in UML